## *GOLD***® Online Assessment Monthly Job Targets for Teachers**

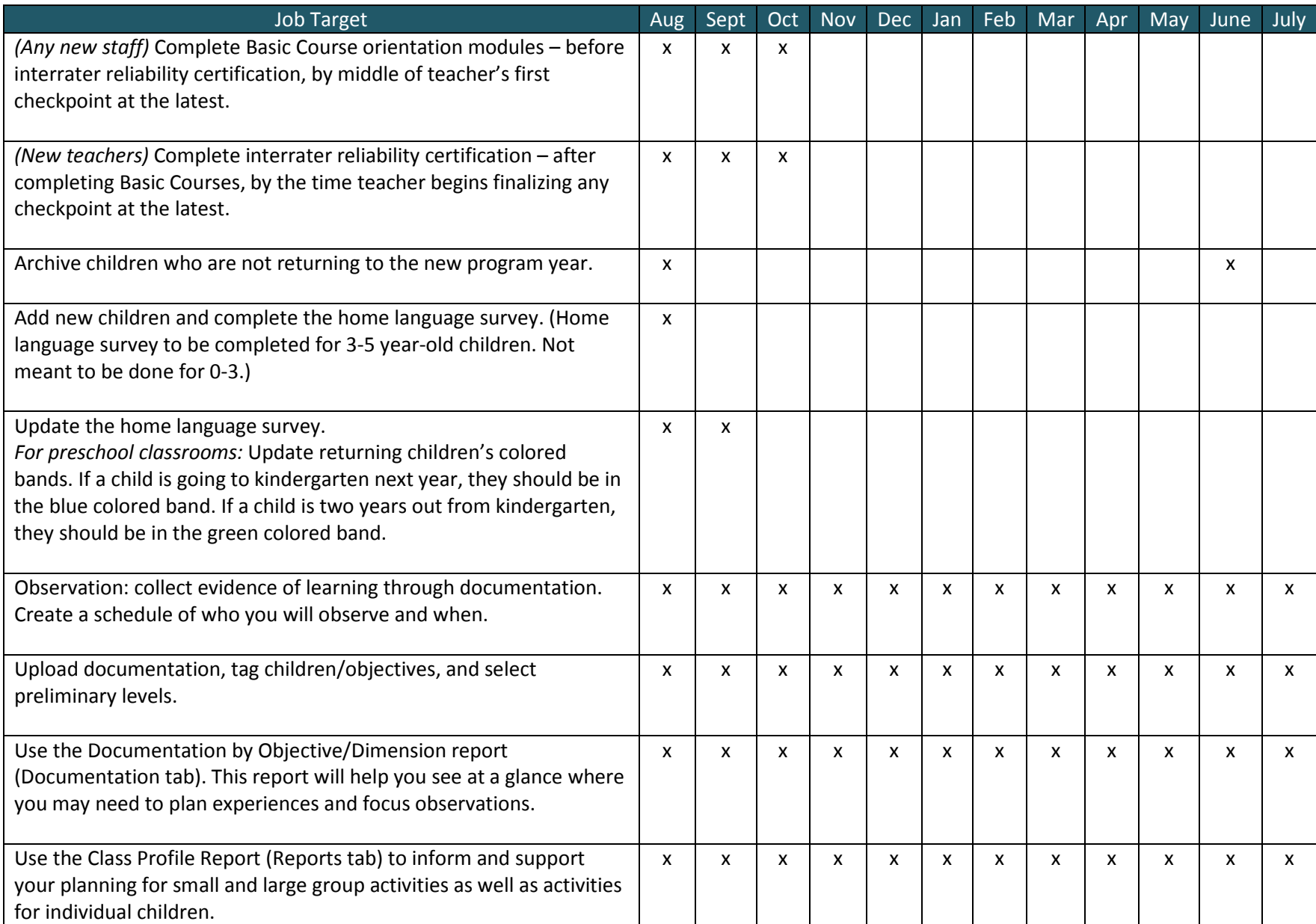

## *GOLD***® Online Assessment Monthly Job Targets for Teachers**

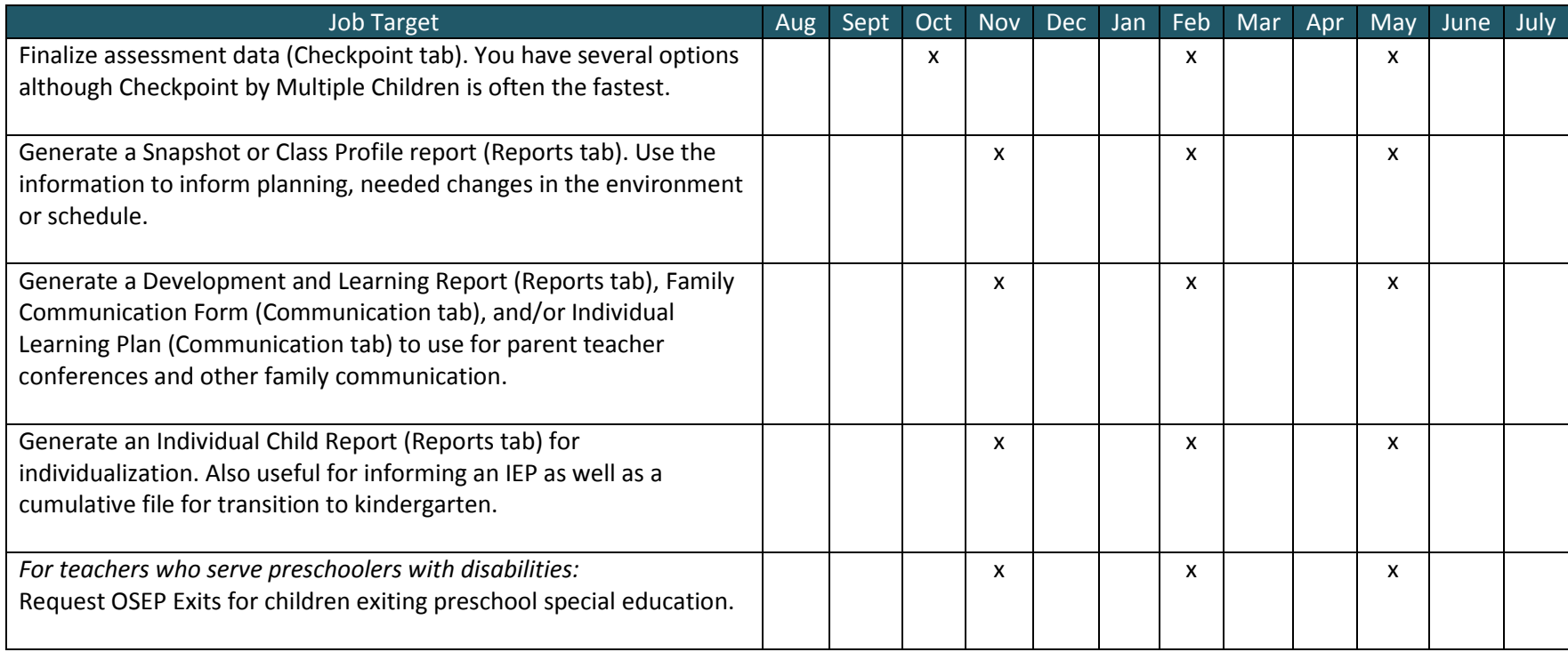